## Ex No 5 PRINTER ADMINISTRATION

#### Aim:

To setup a printer and administer a printer with CUPS.

## **Procedure:**

## (I)Setting up a printer

(a) To setup a printer, the configuration file "system -config-printer" which is present in /usr/bin/system-config-printer is run in terminal as a root.

(b)A window will be opened and select New Printer tab.

|                                    | ante Constante Aufunt                                                                                            |                                                                                                    |               |
|------------------------------------|----------------------------------------------------------------------------------------------------|----------------------------------------------------------------------------------------------------|---------------|
| terver tellingi.<br>• Local Pinten | Bellings                                                                                                    | sons Control (Product Options), July Options (                                                                  |               |
| Browness print 2000                | Laurature .                                                                                                    | Rusentin Weld, 2008                                                                                             |               |
| Business yield, 20082              | 140 Mint                                                                                                    | and a laborate                                                                                                  |               |
| Celor Lanetet 5                    | 1.43.34 March 1                                                                                                  | parallel /kovigt)                                                                                               | (Dens.)       |
| 41                                 | and the second second                                                                                            | The second second second second second second second second second second second second second second second se |               |
| 60                                 | Walter Hade                                                                                                    | ne partiti neje tani nerezi dan necenarizati<br>Rezenaria                                                       | (Targa        |
| te L'                              | and the second second second second second second second second second second second second second second second |                                                                                                    | Print Darriet |
| 82<br>83                           | Tasta and Palate                                                                                                 | This is the via last proton                                                                                     | Tanita Consta |
| \$3<br>191                         |                                                                                                    |                                                                                                    |               |
| p'itter                            | L. TTHE, HER THEA                                                                                                | Trans-Caller                                                                                                    |               |
|                                    |                                                                                                    |                                                                                                    |               |
|                                    |                                                                                                    |                                                                                                    |               |
| Do. 24 1                           |                                                                                                    |                                                                                                    |               |
| 1997 <del>7</del> 9                |                                                                                                    |                                                                                                    |               |
| 0.000                              |                                                                                                    |                                                                                                    |               |
|                                    |                                                                                                    |                                                                                                    |               |
| (2011)                             |                                                                                                    |                                                                                                    |               |
| (2.11)                             |                                                                                                    |                                                                                                    |               |
|                                    |                                                                                                    |                                                                                                    |               |
| () - H ()                          |                                                                                                    |                                                                                                    |               |
|                                    |                                                                                                    |                                                                                                    |               |
|                                    |                                                                                                    |                                                                                                    |               |
|                                    |                                                                                                    |                                                                                                    |               |
|                                    |                                                                                                    |                                                                                                    |               |
|                                    |                                                                                                    |                                                                                                    |               |

(c) In New printer window, select Serial port #1 and click forward.

| Intert Converties                   | Bettings of the serial pert                                      |
|-------------------------------------|------------------------------------------------------------------|
| Devest                              | Radition Little +                                                |
| Densifiert #1                       | Newsy (select 2)<br>Rate With Octand 2.<br>File Easter Hefact 2. |
| Approximite policy of               | Rate Was Defend +                                                |
| Internet Printing Protocol Oppi     | asen orac. 7                                                     |
| UNUM Hook or Printer                | FERTING DEAL                                                     |
| Mindowi Warder siz tabMita<br>Other |                                                                  |
|                                     |                                                                  |
|                                     | Carrol Convert                                                   |

# (d) Select Hp as option and click forward button.

| Canon          |  |
|----------------|--|
| itizen         |  |
| itah           |  |
| Compaq         |  |
| IEC .          |  |
| lal            |  |
| iymo           |  |
| pson           |  |
| ujifilm        |  |
| ujtsu          |  |
| Sestetner      |  |
| eidelberg      |  |
| tath           |  |
| P              |  |
| м              |  |
| nagen          |  |
| fotec          |  |
| telitech       |  |
| odak           |  |
| ONICA MINOLITA |  |
| yocara         |  |
| nier           |  |
| omark          |  |
| inota          |  |

(e) Select the printer model to be connected to your system and select forward.

| 🖥 Angle and Manager States 🚟 🖉 💧                   |                                                                                                    | 🛫 🐔 jind - The Har 25-2 60 M                                                                                                    |
|----------------------------------------------------|----------------------------------------------------------------------------------------------------|----------------------------------------------------------------------------------------------------|
| Ann Printer Ma                                     | 1000                                                                                                    |                                                                                                    |
| naire .                                            | EANI AND AND AND AND AND AND AND AND AND AND                                                                                                    |                                                                                                    |
| *10                                                | We descent most statistical and pair (w) between and                                                                                                    |                                                                                                    |
| att.                                               | Hill Business telgat. 2030 Facenatic/gutariptive-igi-unsulfied.5.8 Io                                                                                                    | r1                                                                                                    |
| 3008C -                                            | HP Business Wat 2230 Permitti/juteranti-85.50 DenT                                                                                                    |                                                                                                    |
| 110BC                                              | and the second second sec |                                                                                                    |
| 150924                                             |                                                                                                    |                                                                                                    |
| 1363                                               |                                                                                                    |                                                                                                    |
| Business miget 1000                                |                                                                                                    |                                                                                                    |
| Burning with 1180                                  |                                                                                                    |                                                                                                    |
| Business Wust (290                                 |                                                                                                    |                                                                                                    |
| Budereda singet 2280                               |                                                                                                    |                                                                                                    |
| Kontrara High 2020                                 |                                                                                                    |                                                                                                    |
| Brahmana Miljet, 2050                              |                                                                                                    |                                                                                                    |
| Business major 225079                              |                                                                                                    |                                                                                                    |
| Bratinis Mat 2200                                  |                                                                                                    |                                                                                                    |
| Bushness Heiget 2000                               |                                                                                                    |                                                                                                    |
| Rusinela Hijel 2000                                |                                                                                                    |                                                                                                    |
| Wuterwas Hilper 20(4)                              |                                                                                                    |                                                                                                    |
| Business lelipt 3000                               |                                                                                                    |                                                                                                    |
| CRED to CMIDING Colur MPP with mightine technology |                                                                                                    |                                                                                                    |
| Cator Indjant CPL100.                              |                                                                                                    |                                                                                                    |
| Caller Indget CP1700                               |                                                                                                    |                                                                                                    |
| Calor Lawriget                                     |                                                                                                    |                                                                                                    |
| Color Lawerlet: 5                                  |                                                                                                    |                                                                                                    |
| Cafor Lanerjat: 5/5M                               |                                                                                                    |                                                                                                    |
| Calor Laxarget IM                                  |                                                                                                    |                                                                                                    |
| Cator Lase (pr. 2583).                             |                                                                                                    |                                                                                                    |
| Celor Latertist 2590.                              |                                                                                                    |                                                                                                    |
| Calor Lakeriget 248.8                              |                                                                                                    |                                                                                                    |
| Littor Laset at 2790                               |                                                                                                    |                                                                                                    |
| Color Laset at 2000                                |                                                                                                    |                                                                                                    |
| Takor Lawerget 1000                                |                                                                                                    |                                                                                                    |
| ( shis ) searcher (H.A.)                           |                                                                                                    |                                                                                                    |
|                                                    |                                                                                                    | Cana Denue Librario                                                                                                    |
|                                                    |                                                                                                    | Cites Openi Citera                                                                                                    |
| 1                                                  |                                                                                                    | In the second second seco |

## (f) click apply button.

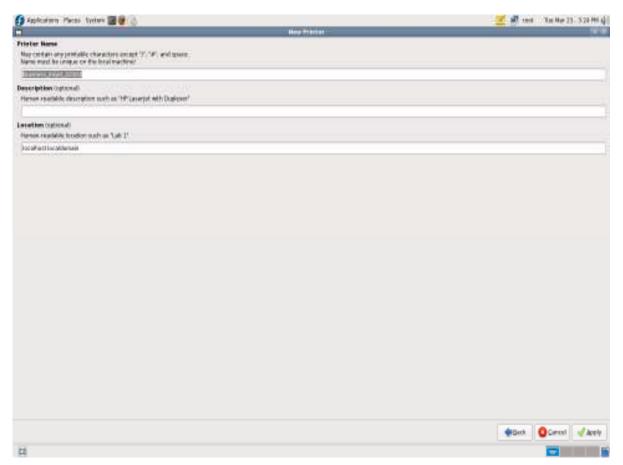

Now we try to print the file, since we don't have printer attached to /dev/lp0, the job will be queued forever. To verify the status of the print queue, type the following commands in terminal.

## # lp /root/install.log

#### # lpstat

## (ii)ADMINISTER A PRINTER:

#### <u># lpc</u>

lpc command limits control over printer and class queues provided by CUPS. It is also used to query the state of queues.

## (i) lpc exit

Exits the command interpreter.

## (ii) lpc help

Displays a short help message.

## (iii) **lpc status[queue]**

Displays the status of one or more printer or class queue.

## <u># lpq</u>

lpq shows the current print queue status on the named printer, jobs queued on the default destination will be shown if no printer or class is specified on the command line.

## # lpq –E –a -l –U username

Options

| -E                                                                      | Forces encryption when connecting to the server. |
|-------------------------------------------------------------------------|--------------------------------------------------|
| -U username                                                             | Specifies an alternate username.                 |
| -a                                                                      | Reports jobs on all printers.                    |
| -1                                                                      | Requests a more verbose reporting format.        |
| -P destination[/instance] Specifies an alternate printer or class name. |                                                  |

-h server[:port] Specifies an alternate server.

## <u># lprm</u>

lprm cancels print job that have been queued for printing. If no arguments are supplied, the current job on default destination is cancelled.

## Synopsis

## lprm -E -U username -P printer model/name

-E Forces encryption when connecting to the server.

| -U username | Specifies an alternate username. |
|-------------|----------------------------------|
|-------------|----------------------------------|

-P destination[/instance] Specifies an alternate printer or class name.

-h server[:port] Specifies an alternate server.